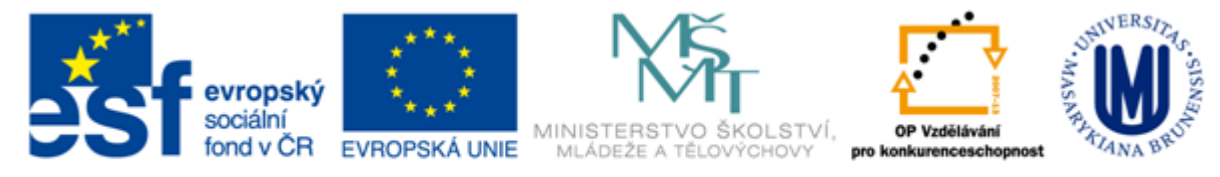

#### INVESTICE DO ROZVOJE VZDĚLÁVÁNÍ

## **Základy práce s informačními zdroji pro bc. studenty PSY**

#### **Mgr. Dana Mazancová, DiS.**

**Masarykova univerzita Fakulta sociálních studií Ústřední knihovna**

**Brno, 23. dubna 2013**

## **Práce s EIZ**

 $\blacksquare$  2 x 45 min.

- základy vyhledávacích technik
- tvorba rešeršního dotazu
- praktické vyhledávání v databázích

*úkol na další hodinu*

## $\blacksquare$  2 x 45 min.

- $\div$  kontrola úkolu + diskuse
- nadstavbové nástroje (Metalib, Portál elektronických časopisů, SFX)

## **Vyhledávání**

- 1. Téma
- 2. Další specifikace
- 3. Výběr zdrojů
- 4. Boolovský model
- 5. Technika vyhledávání
- 6. Hodnocení vyhledaných záznamů
- 7. Další operace

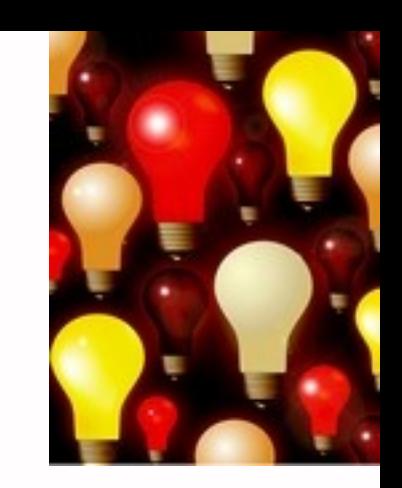

## **1. Téma**

## 1) Zamyslete se o čem chcete psát

 je nutné mít dost informací o daném tématu (pokud se studiem problematiky začínáte, nebojte se využít učebnice, encyklopedie, radu vyučujícího apod.)

## 2) Zformulujte téma nebo problém

 Lze využít tzv. **myšlenkových map** – grafické znázornění tématu

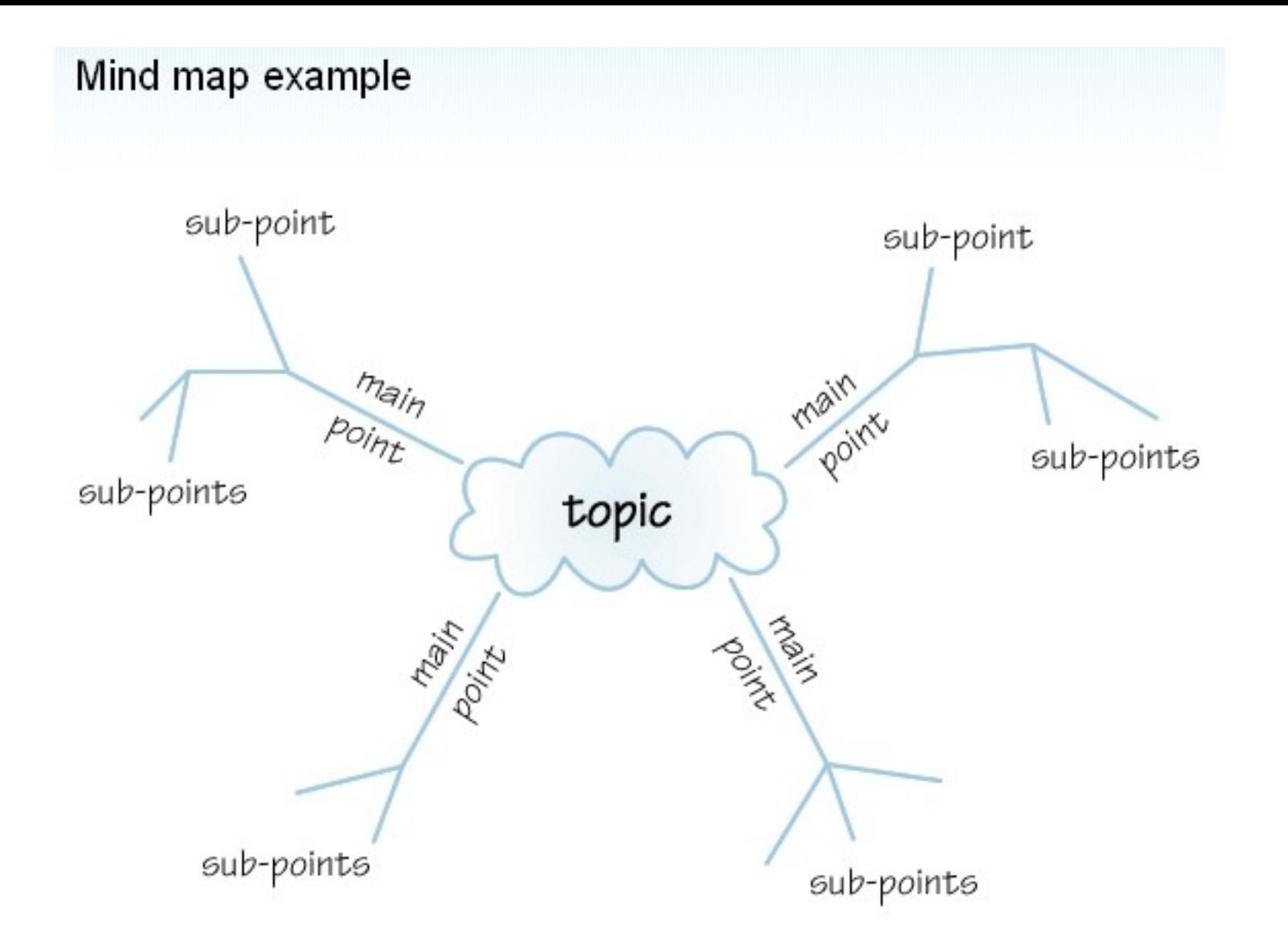

*Zdroj: http://www.open.ac.uk/skillsforstudy/pictures/mind-map.gif*

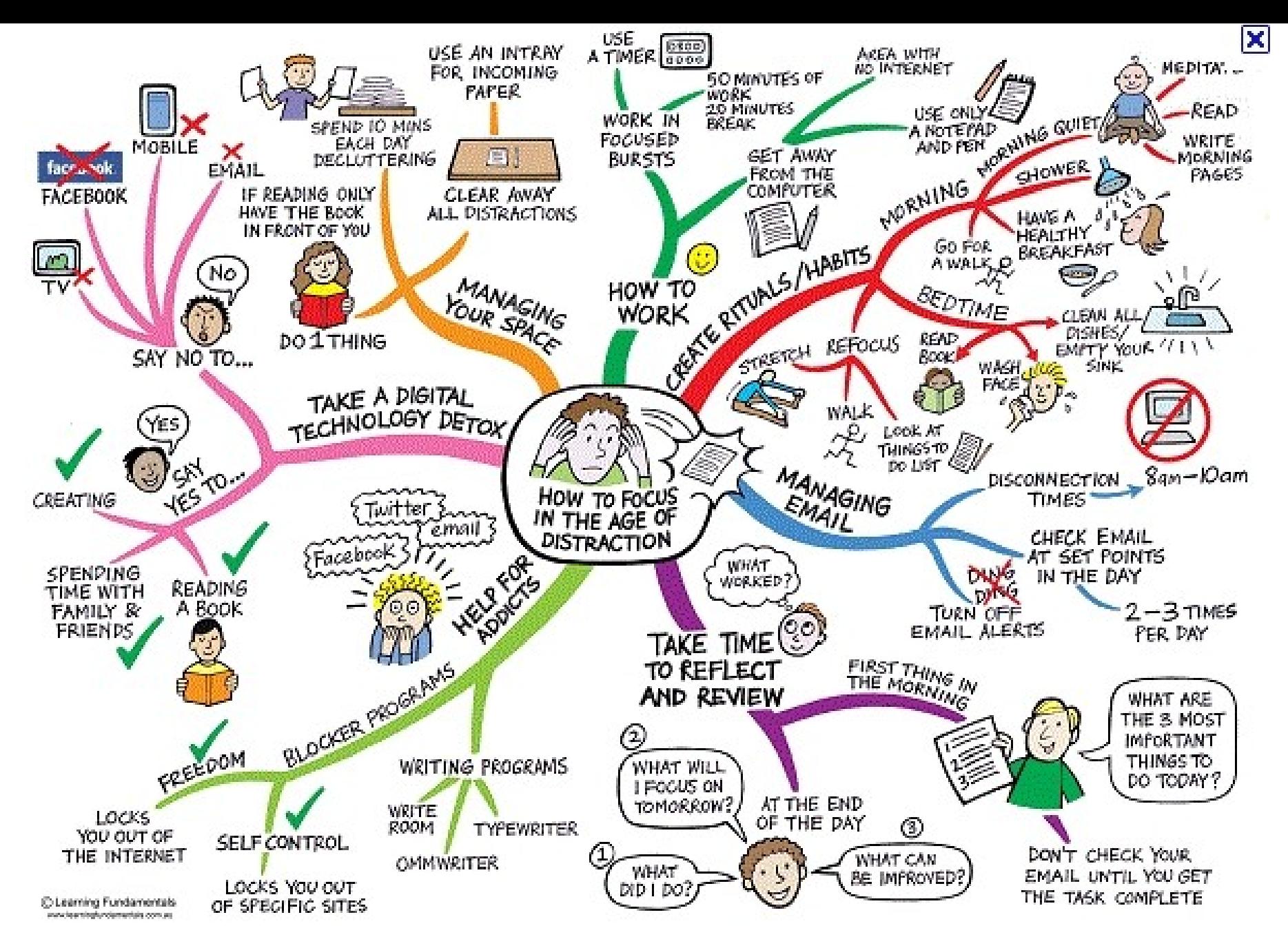

*Zdroj: http://mojosimon.wordpress.com/*

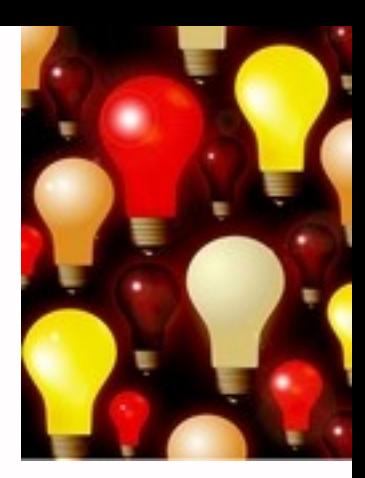

## 3) Vyjádřete téma ve formě

## **klíčových slov (hesel)**

- používejte zejména *podstatná jména*
- příd. jména, zájména a slovesa pouze pokud jsou opravdu nezbytné
- vyhýbejte se tzv. stop words (předložky, spojky, členy v cizích jazycích)

#### *př. psychické trauma; pacienti; rodina; vztahy*

*Pozn. v katalozích knihoven můžete nalézt i tzv. předmětová hesla př. psychické trauma – pacienti – rodinné vztahy*

## 1. Téma **2. Další specifikace** 3. Výběr zdrojů 4. Boolovský model 5. Technika vyhledávání 6. Hodnocení vyhledaných záznamů 7. Další operace

## **2. Další specifikace**

#### **Před začátkem vlastního procesu vyhledávání je třeba si ujasnit:**

- časové rozmezí
- typy dokumentů (např. odborné časopisy, kapitoly z knih, příspěvky z konferencí, zpravodajství)
- typ dat (text, audio, video)
- jazyk dokumentů (většina světové produkce je v AJ)
- **forma (odborná** x populárně naučná)

## 1. Téma 2. Další specifikace **3. Zdroje** 4. Průzkumová strategie 5. Vyhledávací postup 6. Technika vyhledávání

## **3. Zdroje**

- **Specializované odborné databáze**
- **Knihovní katalogy**
- **Specializované vyhledávače** odborných informací
- Repozitáře
- Knihovny
- **Další**

## 1. Téma 2. Další specifikace 3. Výběr zdrojů **4. Boolovský model** 5. Technika vyhledávání 6. Hodnocení vyhledaných záznamů 7. Další operace

## **Boolovský model**

- Logický součin, průnik operátor **AND** Logický součet, sjednocení – operátor **OR**
- Logická negace operátor **NOT Krácení termínů** (truncation) Vyhledávání prostřednictvím **fráze**

## **Strategie Boolovského modelu**

- nejrozšířenější
- kombinace termínů pomocí logických operátorů AND, OR, NOT

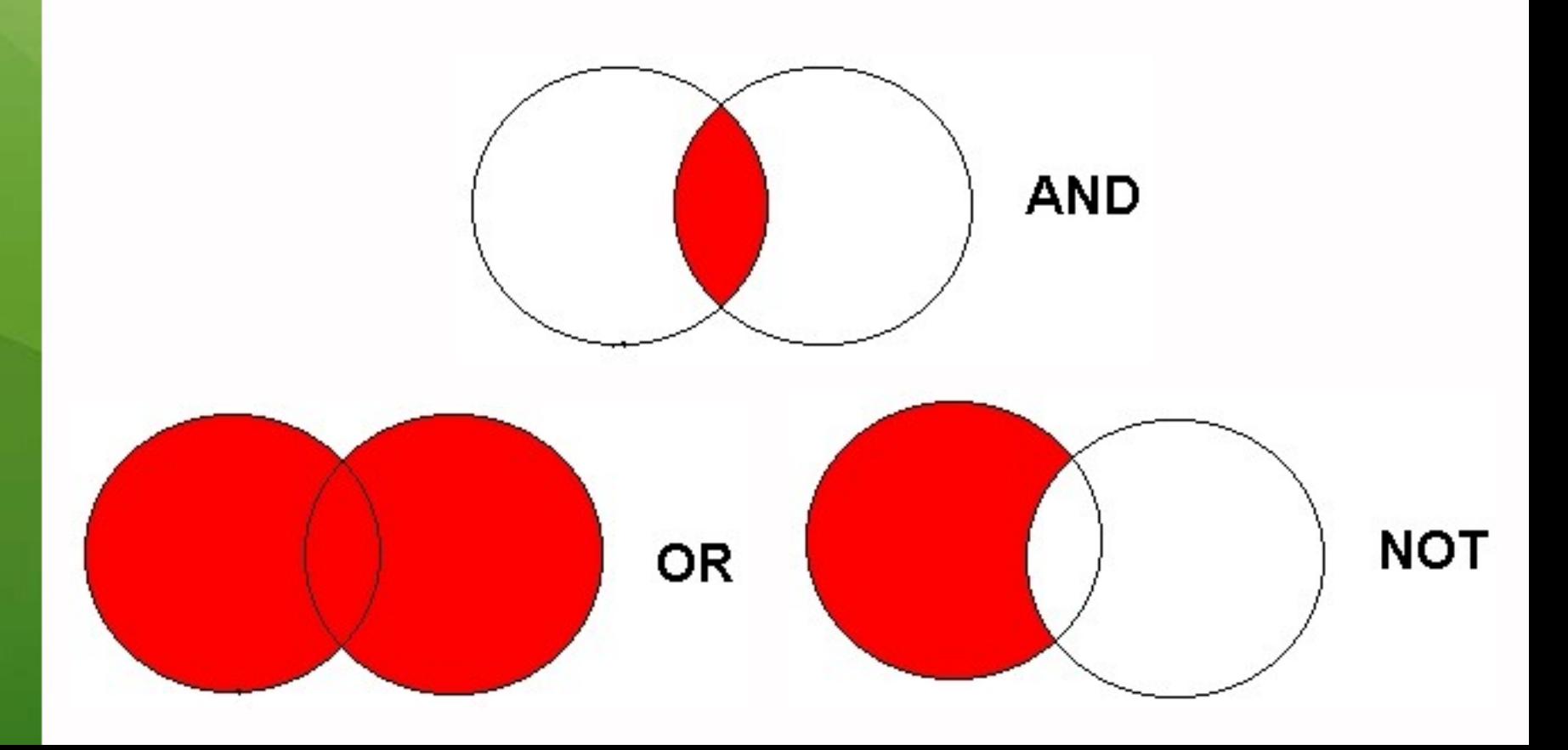

## **Operátor AND**

## **Logický součin, průnik**

- Vyhledání jen těch dokumentů, ve kterých se **vyskytují obě klíčová slova**
- Výsledek průzkumu se **zužuje**
- Můžeme jej znázornit jako **průnik množin**

#### *Př. barvy AND emoce*

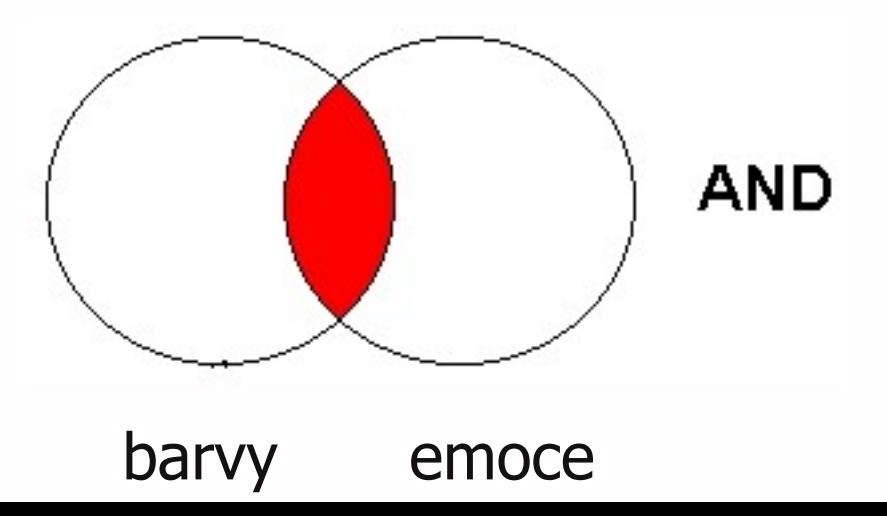

## **Operátor OR**

#### **Logický součet, sjednocení**

 Vyhledání dokumentů, které obsahují buď **jedno nebo druhé klíčové slovo**

## Výsledek průzkumu se **rozšiřuje** Můžeme jej znázornit jako **sjednocení množin**

*Př. psychologie výchovy OR pedagogická psychologie*

**OR** 

psychologie výchovy pedagogická psychologie

## **Operátor NOT**

## **Logická negace**

- **Vyloučí ty** záznamy o dokumentech, **které obsahují označené klíčové slovo**
- **Záleží na pořadí klíčových slov**
- Výsledek průzkumu se **zužuje**

*Př. autismus NOT terapie*

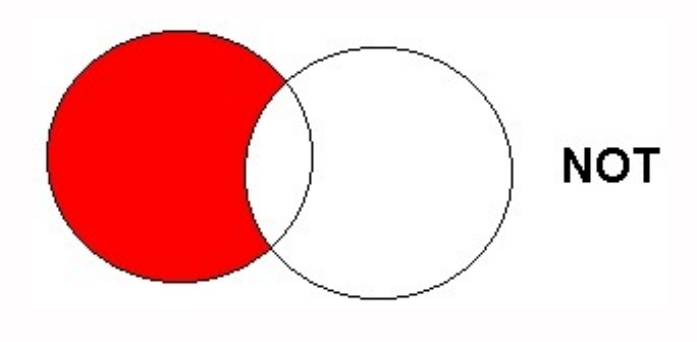

autismus terapie

## **Proximitní operátory (operátory blízkosti)**

## **NEAR, ADJACENT (ADJ), FOLLOWED BY**

- Vyhledávání **vzájemně blízkých, přilehlých, sousedících pojmů**
- Vyhledají se informace a dokumenty, které **obsahují za sebou následující termíny, v zadaném pořadí**

*Př. psychologie N3 reklama*

## **Krácení termínů (truncation)**

## **Hledaný termín je zkrácen na kořen slova**

- ❖ Systém dohledá všechny možné tvary podle tohoto kořenu
- Přípony nebo koncovky jsou nahrazeny zástupným znakem
- Výsledek vyhledávání se rozšiřuje
- **❖ Pozn. vyhledávací nástroje mohou využívat** různé symboly

#### *Př. psycholog\* - vyhledá psycholog, psychologie, psychologický atd.*

## **Zástupné znaky/maskování (wild cards)**

## **Nahrazení určité části vyhledávacícho termínu**

- **\*** Mezi nejčastěji používané znaky patří \* ?  $$ \frac{6}{9}$
- Znaky mohou zastupovat předpony, přípony, ale i vnořené řetězce znaků (např. při chemických sloučeninách)

*Př. col\*r,* **colo#r (color, colour)** *wom?n (woman, women)* **ne?t (next, nest, neat)**

## **Vyhledávání prostřednictvím fráze**

## **Bližší specifikace dotazu**

- **❖ Slovní spojení**
- Všechny slova se musí vyskytovat v přesném pořadí a uvedeném tvaru
- Nejčastěji se využívají uvozovky
- Výsledek vyhledávání se zužuje

#### *Př. "psychologie dítěte"*

## 1. Téma 2. Další specifikace 3. Výběr zdrojů 4. Boolovský model **5. Technika vyhledávání** 6. Vlastní vyhledávací proces 7. Hodnocení vyhledaných záznamů 8. Další operace

## **6. Technika vyhledávání**

## **Prohlížení (browsing)**

## **Vyhledávání (searching)**

- jednoduché
- pokročilé

## 1. Téma 2. Další specifikace 3. Výběr zdrojů 4. Boolovský model 5. Technika vyhledávání **6. Vlastní vyhledávací proces** 7. Hodnocení vyhledaných záznamů 8. Další operace

Málokdy získáte relevantní záznamy po prvním vyhledávání

**Něcho králo Královská vzdiním vzdiní V**ždy je třeba rešeršní dotaz ladit

Každý zdroj má vlastní pravidla vyhledávání a je třeba tomu uzpůsobit vyhledávací dotaz

## **Máte-li málo výsledků vyhledávání:**

## **Rozšiřte dotaz**

přidejte další klíčová slova

## **Zrušte omezení**

◆ např. typ dokumentu, dílčí databáze, jenom slova v názvu apod.

## **Máte-li mnoho výsledků vyhledávání:**

## **Zužte dotaz**

- ❖ konkretizujte
- lépe definujte klíčová slova
- ❖ zaměřte se pouze na nějakou oblast apod.

## **Přidejte omezení**

 např. jenom slova v názvu, konkrétní země, typ dokumentu apod.

## 1. Téma 2. Další specifikace 3. Výběr zdrojů 4. Boolovský model 5. Technika vyhledávání 6. Vlastní vyhledávací proces **7. Hodnocení vyhledaných záznamů** 8. Další operace

#### **n** relevance

## **důvěryhodnost zdroje**

- jména autorů, instituce, kontakty na správce…
- **pravidelná aktualizace**
- **n**odbornost

1. Téma 2. Další specifikace 3. Výběr zdrojů 4. Boolovský model 5. Technika vyhledávání 6. Vlastní vyhledávací proces 7. Hodnocení vyhledaných záznamů **8. Další operace**

## **n**tisk uložení export do citačního manageru

# **Shrnutí**

#### Téma

- Klíčová slova
- Formulace vyhledávacího dotazu
- Výběr vhodných zdrojů
- Vlastní vyhledávání
- Hodnocení vyhledaných záznamů
- Další operace

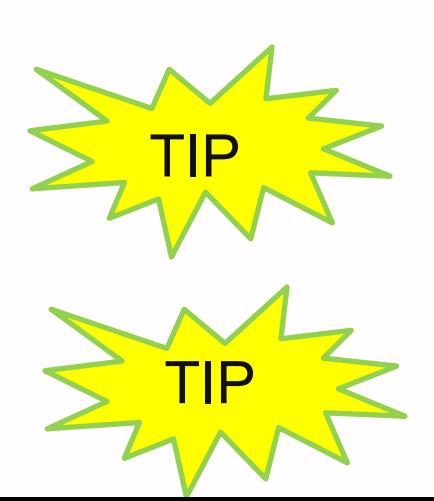

*Pište si poznámky! Budete vědět, které zdroje jste již prohledali, jakou formu dotazu jste použili, jaká klíčová slova jste přidávali apod.*

TIP *Usnadněte si práci a používejte citační managery (viz přednáška o citacích)*

# **Licencované**

**zdroje**

**Praktické ukázky vyhledávání v databázích**

- **EBSCO**
- **ProQuest**
- **Sage**

## **Literatura**

STEINEROVÁ, Jela; GREŠKOVÁ, Mirka; ILAVSKÁ, Jana. *Informačné stratégie v elektronickom prostredí*. 1. vyd. Bratislava: Univerzita Komenského v Bratislavě, 2010, 190 s. ISBN 9788022328487.

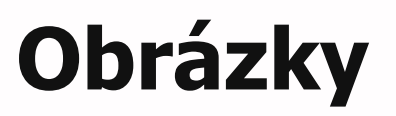

- [http://www.open.ac.uk/skillsforstudy/pictures](http://www.open.ac.uk/skillsforstudy/pictures/mind-map.gif) [/mind-map.gif](http://www.open.ac.uk/skillsforstudy/pictures/mind-map.gif)
- <http://mojosimon.wordpress.com/>
- [http://spencerjardine.blogspot.cz/2012/02/bo](http://spencerjardine.blogspot.cz/2012/02/boolean-search-strategies-videos.html) [olean-search-strategies-videos.html](http://spencerjardine.blogspot.cz/2012/02/boolean-search-strategies-videos.html)

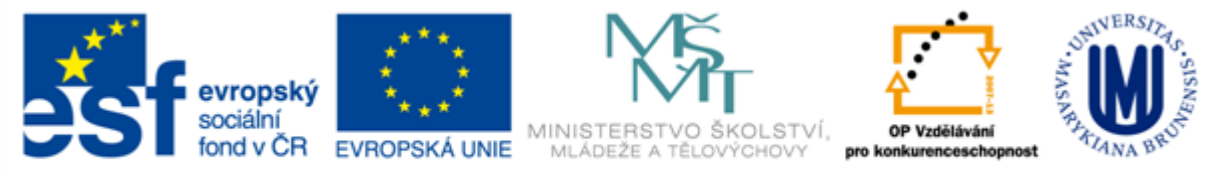

#### INVESTICE DO ROZVOJE VZDĚLÁVÁNÍ

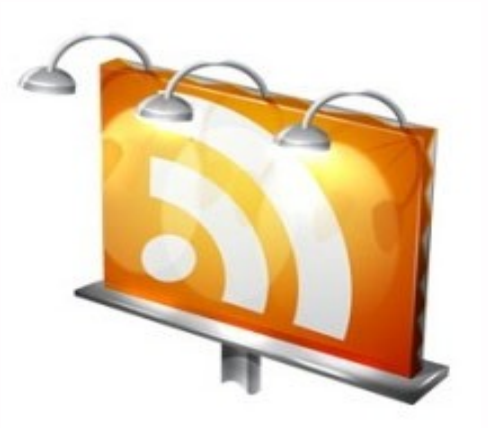

## **Děkuji Vám za pozornost**

**Dana Mazancová [mazancov@fss.muni.cz](mailto:cernova@fss.muni.cz) [infozdroje@fss.muni.cz](mailto:infozdroje@fss.muni.cz)**